# **Assembler Directives**

This appendlx **describes** the most important assembler directives. To explain the syntax, we will use the following notation:

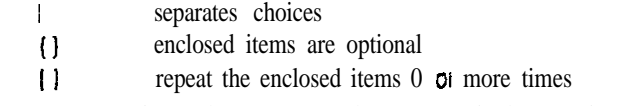

If syntax is not given, the directive has no required or optional arguments.

# ALPHA

Tells the assembler to arrange segments in alphabetical order. Placed before segment deflnitlons.

#### ASSUME

Syntax: ASSUME segment\_register:name [, segment\_register: name )

Tells the assembler In associate a segment register with a segment name.

Example: ASSUME CS:C\_SEG, DS:D\_SEG, SS:S\_SEG, ES:D\_SEG

Note: the name NOTHING cancels the current segment register association. In particular, ASSUME NOTHING cancels segment register associations made by previous ASSUME statements.

## \*CODE

syntax: .CODE (name)

A simplified segment directive (MASM 5.0) for defining a code segment.

#### .COMM

syntax: **.COMM** definition [, definition]

where definition has the syntax NEARIFAR label:size(:count) label is a variable name size is BYTE, WORD, DWORD, QWORD, OI TBYTE **count is** the number of elements contained In the variable  $(detault = 1)$ 

Defines a communal variable; such a variable has both PUBLIC and EX'l RN attributes, so it can be used in different assembly modulus.

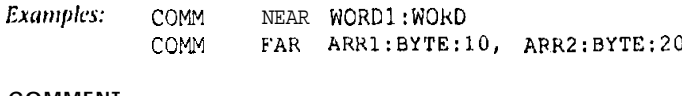

#### **COMMENT**

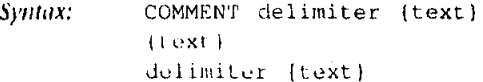

where delimiter is the first nonblank character after the COMMENT directive. Used to define a comment. Causes the assembler to ignore all text between the first and second delimiters. Any text on the same line as the second delimiter is ignored as well.

## Examples.

```
COMMENT * U a a an anterink anthe delimit er . Al I this
text is ignored *
COMMENT + This text and the following instruction is 19
nored too + MOV
                      AX, BX
```
#### .CONST

A simplified segment directive for defining a segment containing data that will not he changed by the program. Used mostly in assembly language routines to be called by a high-level language.

#### CREF and XCREF

```
Syntax:
            .CREF {name [, name 1}
            .XCREF {name [, name} }
```
In the generation of the cross-reference (.CRF) file, .CREF directs the generation of cross-referencing of names in a program. . CREF with no arguments causes cross-referencing of all names. This is the default directive. .XCREF turns off cross-referencing in general, or just for the specified names.

Example:

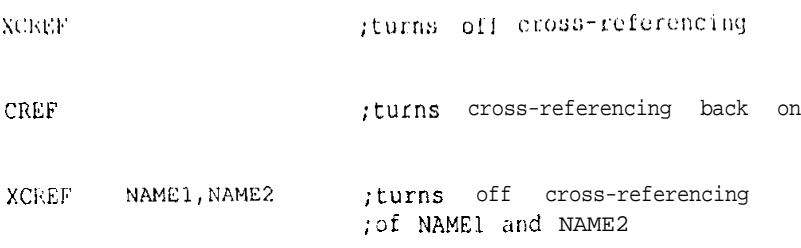

# DATA and .DATA?

Simplified segment directives tor defining data segments. DATA defines an initialized data segment and .DATA? defines an uninitialized data segment. Unimitialized data consist of variables defined with "?", .DATA? is used mostly with assembly language routines to he called from a high-level language. For stand-alone assembly language programs, the .DATA segment may contain uninitialized data.

 $534$ 

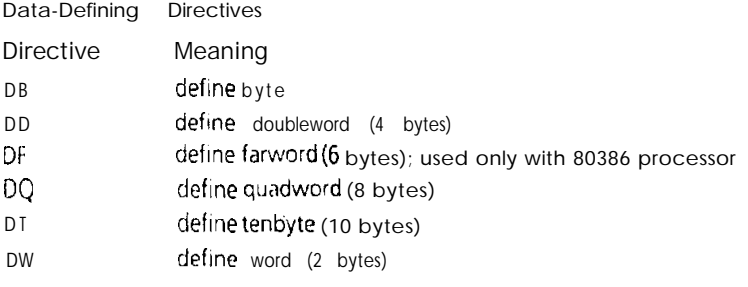

Syntax: (name) directive initializer [, initializer]

where name is a variable name. If name is missing, memory is allocated but no name is associated with it. initializer is a constant, constant expression, or ?. Multiple values may be defined by using the DUP operator. See Chapter 10.

# DOSSEG

I'cils the asscmhler to adopt the 130s segment-ordering convention. For a SMALL model program, the order is code, data, stack. This directive should appear before any segment definitions.

ELSE

Used in a conditional block. The syntax is

```
2nclLion
    statements1
ELSE
    statements2
KNDTF
```
II Condition is true, statements1 are assembled; if Condition is false, state-~m~nts2 arr vsrnlhlrd. Scr Chnptcr 13 for the form of Condition.

END

Syntax: END (start-address)

Ends a source program. Start-address is a name where execution is to begin when the program is loaded. For a program with only one source module, start-address would ordinarily be the name of the main procedure or a label indicating the first instruction. For a program with several modules, each module must have an END but only one of them can specify a start-address.

#### **ENDIF**

tnds a conditional block. See Chapter 13.

ENDM

Ends a macro or repeat block. See MACRO and REPT.

ENDP

Lrds a procedure. See I'ROC.

ENDS

Lnds <sup>a</sup> segment or structure. See SEGMENT and STRUC

#### EQU

Syntax: There are two forms, numeric equates and string equates. A numeric equate has the form

name EQU numeric-expression

A string equate has the form

EQU <string> name

The EQU directive assigns the expression following EQU to the constant symbol name. Numeric\_expression must evaluate to a number. The assembler replaces each occurrence of name in a program by numeric\_expression or string. No memory is allocated for name. Name may not be redefined.

Examples:

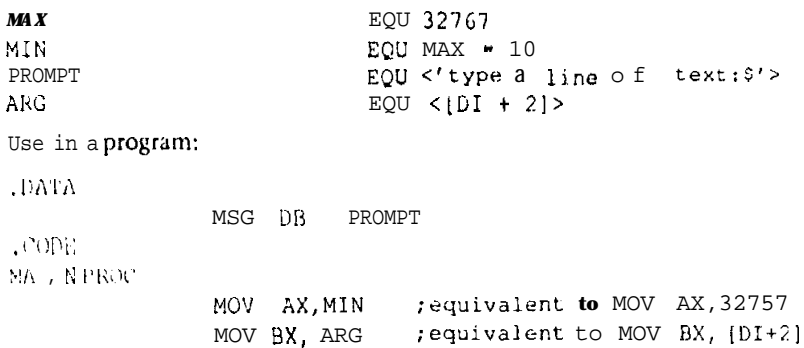

 $=$  (equal)

Syntax:  $name = expression$ 

where expression is an integer, constant expression, or a 011e or two-character string constant.

The directive = works like EQU, except that names defined with = can bc redefined later in a program.

**Examples:** 

CTR  $\mathbf 1$ MOV AX, CTR ;translates to MOV AX, 1  $CTR = CTR + 5$ MO" RX, CTR ; translates to MOV BX, 6

'The = directive is often used in macros. See Chapter 13.

#### **.ERR Directives**

These are conditional error directives that can be used to force the assembler to display an error message during assembly, for debugging purposes. The assembler displays the message "Forced error", with an identifying number. See Chapter 13.

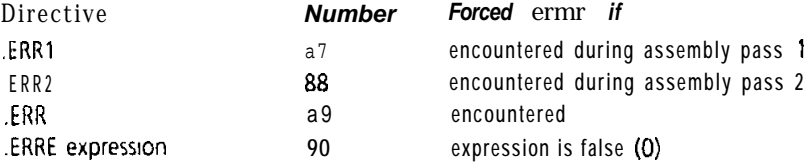

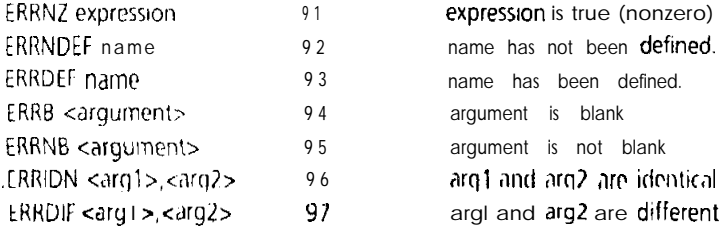

**FVFN** 

Advances the location counter to the next even address.

#### **EXITM**

Used in a macro or repeat block. Tells the assembler to terminate the macroor repeat block expansion.

## EXTRN

Syntax: EXTRN name:type [, name:type]

Informs the assembler of an external name; that is, a name defined in another module. Type must match the type declared for the name in the other module. Type can be NEAR, FAR, PROC, BYTE, WORD, DWORD, FWORD, QWORD, TBYTE, or ABS. See Chapter 14.

## FARADATA and FARDATA?

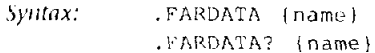

Used primarily with compilers for defining extra data segments.

**GROUP** 

Syntax: name GROUP segment [, segment]

A group is a collection of segments that are associated with the same starting address. Variables and labels defined in the segments of the group are assigned addresses relative to the start of the group, rather than relative to the beginning of the segments in which they arc defined. This makes it possible to refer to all the data in the group by initializing a single segment register. Note: the same result can be obtained by giving the same name and a PUBLIC attribute to all the segments.

#### IF directives

These directives arc used to grant the assembler permission to assemble the statements following the directives, depending on conditions. A list may he found in Chapter 13.

**INCLUDE** 

Syntax: INCLUDE filespec

wherr filespec specifies a file containing valid assembly language statements. In addition to a file name, filespec may Include a drive and path. The directive causes the assembler to insert the contents of the file at the position of the INCLUDE in the source file, and to begin processing the file's statements.

#### **CT215**

Examples: INCLUDE MACLIB INCIJUDE C:\BIN\PROG1.ASM

#### I

LAUEL

Syntax: name LABEL type

where type is BYTE, WORD, DWORD, FWORD, QWORD, TBYTE, or the name of a previously-defined structure. This directive provides a way to define or redefine the type associated with

a name.

Example:

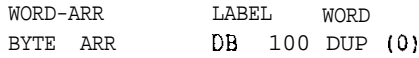

Here WORD\_ARR defines a SO-word array, and BYTE\_ARR defines a 100-byte array. The same address is assigned to both variables.

### .LALL

Causes the assembler to list all statements in a macro expansion, except those preceded by a double semicolon.

## .LIST and .XLIST

.LlSf' causes the assembler to include the statements following the .LIST directive in the source program listing. . XLJST causes the listing of the statements following the .XLlST directive to be suppressed.

LOCAL

Syntax: LOCAL name [, name]

Used inside a macro. Each time the assembler encounters a LOCAL name during macro expansion, it replaces it by a unique name of form??number. In this way duplicate names are avoided if the macro is called several times in a program. See Chapter 13.

#### MACRO and ENDM

Syntax: name MACRO [parameter [, parameter]]

These directives are used to define a macro,

Example:

EXCHANGE MACRO WORD1, WORD2

PUSH WORD1 PUSH WORD2 POP WORD1<br>POP CORD2 CORD<sub>2</sub> ENDM

See Chapter 13.

## .MODEL

Syntax: . MODEL memory\_model

A simplified segment directive for defining a memory model. Memory model can be any of the following:

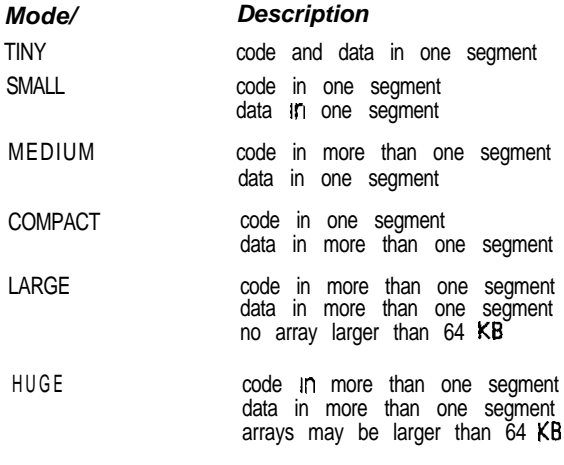

# *ORG*

## Syntax: ORG expression

where expression must resolve to a 2-byte number. Sets the location counter to the value of expression. For example, in a .COM program, the directive ORG 1OOh sets the location counter to lOOh, so that variables will be assigned addresses relative to the start of the program, rather than in the lOOh-byte program segment prefix, which precedes the program in *memory.* Another use of ORG is to define a data area that can be shared by several variables. For example,

.DATA WORD1\_ARR DW 100 CUP (?) ORG 0 WORD2\_ARR DW 50 DUP (?)<br>WORD3 ARR DW 50 DUP (?) WORD3 ARR DW

This definition causes WORDZ-ARR and the first 50 words in WORDI-ARR to occupy the same memory space. Similarly, WORD3\_ARR and I he last 50 words of WORD1\_ARR occupy the same space.

#### %OUT

*syntax: %OUT* text

where text is a line of ASCII characters. Used to display a message at a specified place in an assembly listing. Often used during **conditional** assembly.

## *Exnmplc:*

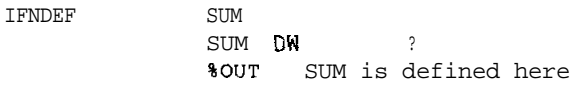

ENDIF

If SUM had not been previously defined, it would be defined here and the message would be displayed.

#### **PAGE**

Syntax: PAGE ((length), width)

where length is IO-255 and width is  $60-132$ . Default values are length =  $50$ and width  $= 80$ .

Used to create a page break or to specify the maximum number of lines per page and the maximum number of characters per line in a program listing.

#### Examples:

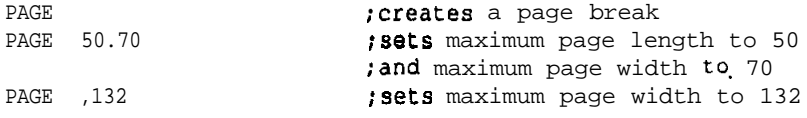

### **PROC and ENDP**

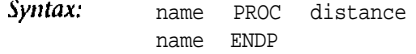

where distance is NEAR or FAR. Default is NEAR. Used to begin and end a procedure definition. See Chapter 8.

#### Processor and Coprocessor Directives

The following directives define the instruction set recognized by MASM. These directives must be placed outside segment declarations. In the following, 8086 includes 8088. 8087, 80287, and 80387 are coprocessors.

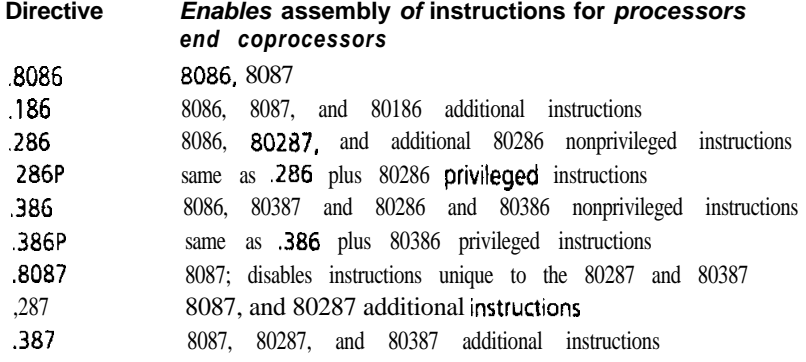

#### **PUBLIC**

Syntax: PUBLIC name [, name]

where name is a variable, label, or numeric equate defined in the module containing the directive.

Used to make names in this module available for use in other modules. Not to be confused with the PUBLIC combine-type, which is used to combine segments. See Chapter 14.

#### PURGE

Syntax: PURGE macroname [, macroname]

where macroname is the name of a macro,

Used to delete macros from memory during assembly. This might be necessary if the system does not have enough memory to keep all the macros a **program** needs in **memory at Lhe same time.**

### *Exanqde:*

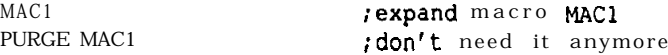

#### .RADIX

syntax: . RADIX base

where base is a decimal number in the range 2-16.

Specifies the default radix for representation of integer constants. This means lhat In the absence of a "b",  $\theta d^{\hat{r}}$ , or "h" as the last character In the representation of an Integer, the assembler will assume the number Is represented In the base specified by the directive. The default is 10 (decimal).

Examples:

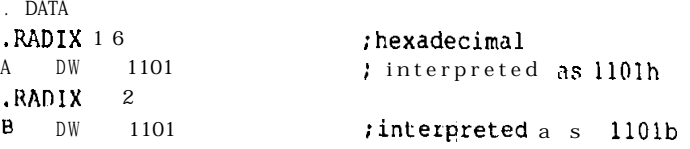

#### RECORD

Used to define a record variable. This Is a byte or word variable In which specific blt fields can be accessed symbolically. See the Microsoft Macro Assembler Programmer's Guide.

#### REPT and ENDM

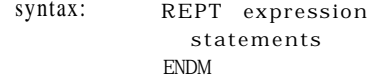

where expression must evaluate to a 16-bit unsigned number. Defines a repeat block. REPT causes the statements in the block to be assembled the number of times equal to the value of expression. A repeat block can be placed at the position where the statements are to be repeated, or it can be put inside a macro. See Chapter 13.

## SALL

Causes the assembler to suppress the listing of macro expansions.

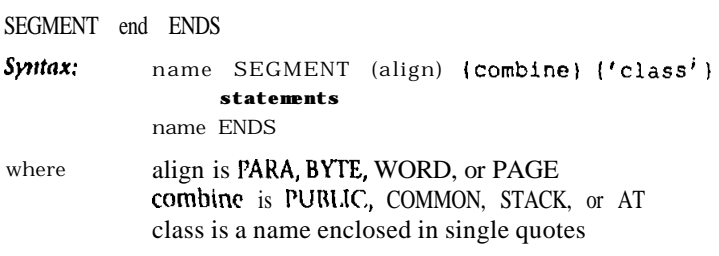

These directive define a program segment. Align, combine, and class specify how the segment will be aligned in memory, combined with other segments, and ordered with respect to other segments. See Chapter 14.

CT215 **<sup>541</sup>**

# .SEQ

Directs the assembler to leave the segments in their original order. Has the same effect as .ALPHA.

# **STACK**

Syntax:  $STAGK$  (size)

where size is a positive integer. A simplified segment directive which defines 3 stack segment of size bytes. Default size is I kilobyte.

STRUC and ENDS

Used to declare a structure. This is a collection of data objects that Can he accessed symbolically as a single data object. See the Microsoft Macro Assembler Programmer's Guide.

# **SUBTTL**

Syntax: SUBTTL (text)

Causes a subtitle of up to GO characters to be placed on the third line of each page in an assembly listing. May be used more than once.

# **TITLE**

TITLE (text ) Syntax:

Causes a title to be placed on each page of an assembly listing. May be used only once.

# .XALL

Causes the assembler to list all statements in a macro expansion that produce code. Comments are suppressed.

# **.XCREF**

See CREF.

# **XLIST**

See .LIST.